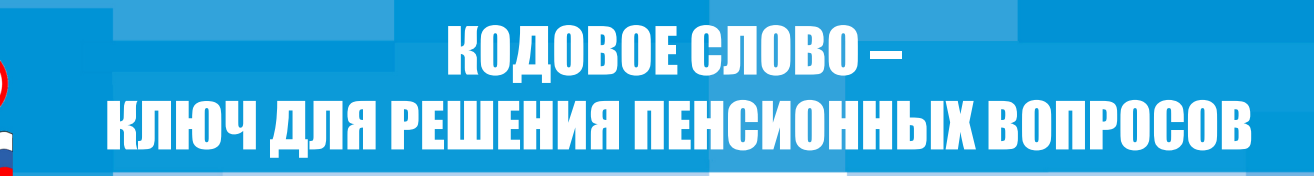

Получить персональную консультацию  $\bullet$ размере пенсии. продолжительности стажа и многое другое, можно по телефону, используя кодовое слово. Кодовое слово - это способ идентификации позвонившего человека, который вполне заменяет собой личное присутствие.

Как получить своё кодовое слово? По заявлению. Заявление может быть подано лично или через представителя в территориальный орган ПФР либо задать кодовое слово через личный кабинет на сайте ПФР - https://es.pfrf.ru. Для этого надо войти в свой профиль, нажать на свое ФИО в верхней части сайта. В разделе «Настройки идентификации личности посредством телефонной связи» необходимо выбрать опцию «Подать заявление об использовании кодового слова для идентификации личности» и указать кодовое слово.

Кодовым словом может быть ответ на секретный вопрос или секретный код. состоящий из букв и (или) цифр.

После того, как кодовое слово задано, можно получать любую персональную консультацию по телефону. Для идентификации личности специалист Пенсионного фонда попросит назвать фамилию, имя, отчество, дату рождения, данные документа, удостоверяющего личность, кодовое слово. Если все данные окажутся корректны, консультация будет предоставлена.

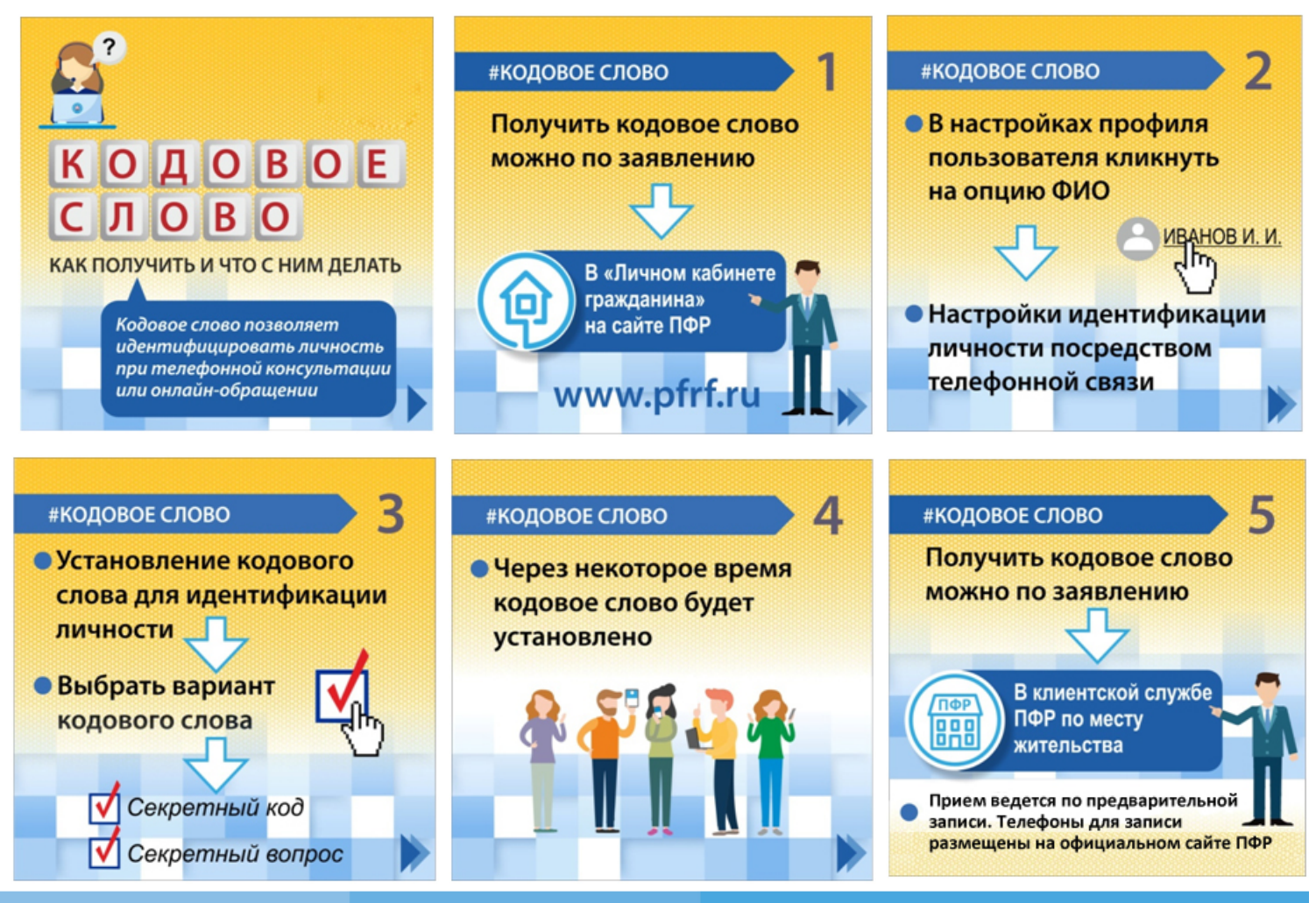

Телефон "горячей линии" Отделения ПФР по Пермскому краю - (342) 264-32-04